## **CWA Inactivation Request Steps**

The purpose of Inactivation Investigation is to locate and recover students to restore back to regular attendance, NOT exclusively to drop students.

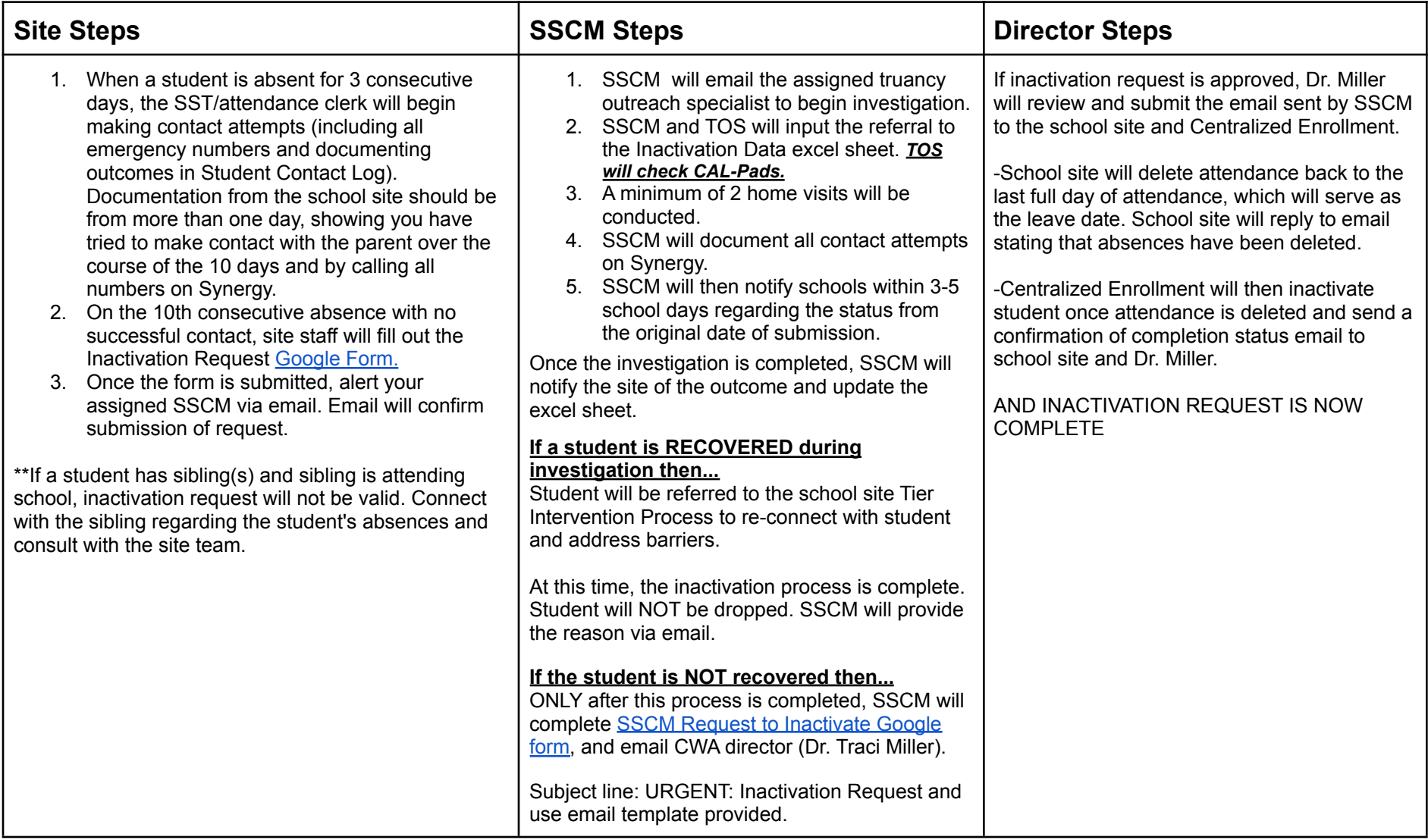